## Input format

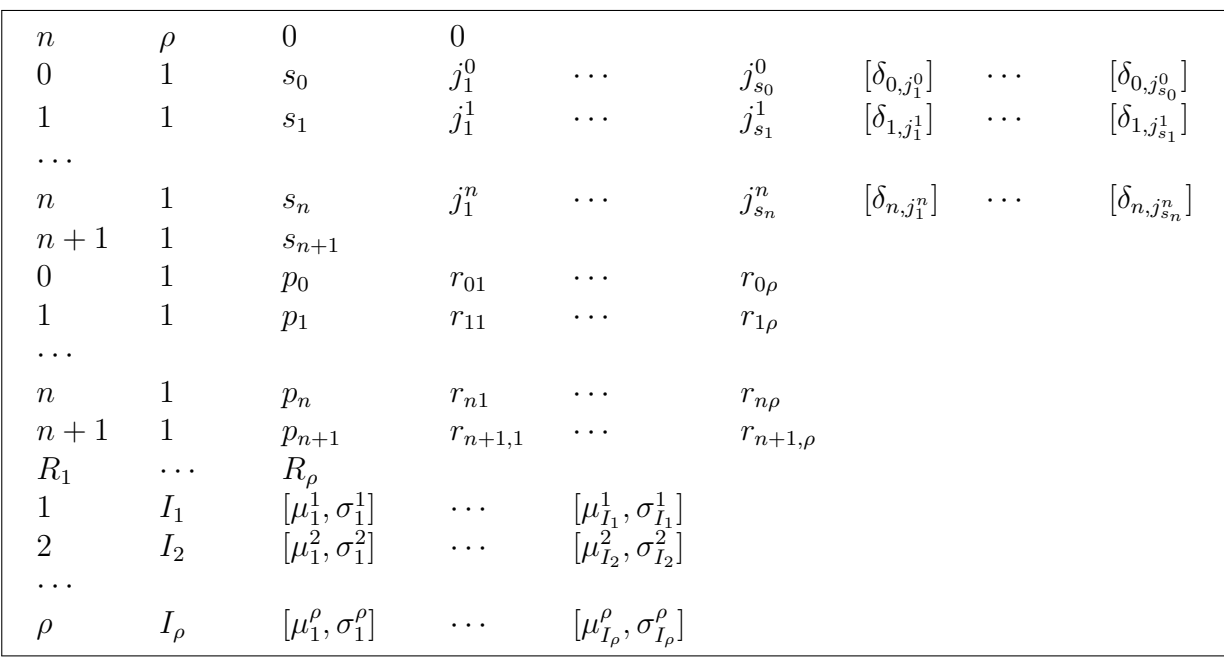

## Symbols

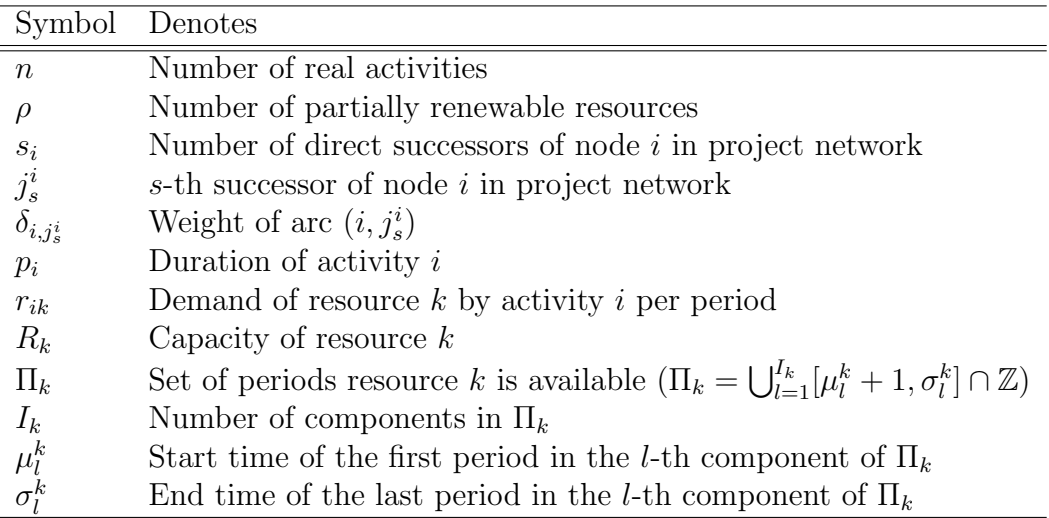